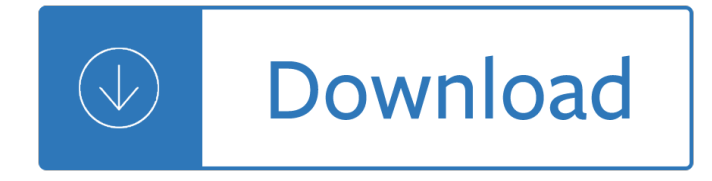

#### **come sit in my pdf**

FreeMyPDF.com will process the PDF file in order to unlock it, ... whether it succeeded, IP address, but not the PDF or its contents) for site statistics and analysis.

### **FreeMyPDF.com - Removes passwords from viewable PDFs**

Access Google Drive with a free Google account (for personal use) or G Suite account (for business use).

### **Google Drive: Sign-in**

Download free Acrobat Reader DC software, the only PDF viewer that lets you read, search, print, and interact with virtually any type of PDF file.

### **PDF reader, PDF viewer | Adobe Acrobat Reader DC**

Download free Adobe Acrobat Reader DC software for your Windows, Mac OS and Android devices to view, print, and comment on PDF documents.

### **Adobe Acrobat Reader DC installeren - Alle versies**

Download free Adobe Acrobat Reader DC software for your Windows, Mac OS and Android devices to view, print, and comment on PDF documents.

### **Adobe Acrobat Reader DC Install for all versions**

Smallpdf - the platform that makes it super easy to convert and edit all your PDF files. Solving all your PDF problems in one place - and yes, free.

### **Smallpdf.com - A Free Solution to all your PDF Problems**

iLovePDF is an online service to work with PDF files completely free and easy to use. Merge PDF, split PDF, compress PDF, office to PDF, PDF to JPG and more!

### **iLovePDF | Online PDF tools for PDF lovers**

PDFmyURL turns your web pages into PDF with a single click. Easy to use for anyone. HTML to PDF API for developers with many options and clear examples.

# **PDFmyURL - Convert any URL or Web Page to PDF Online**

Specify PDF document properties Control PDF opening mode Can be configured to add functionality to Acrobat Distiller Free: Creates PDFs without annoying

### **this sample PDF - pdf 995**

Create your citations, reference lists and bibliographies automatically using the APA, MLA, Chicago, or Harvard referencing styles. It's fast and free!

### **Cite This For Me: Harvard, APA, MLA Reference Generator**

Create a free website or build a blog with ease on WordPress.com. Dozens ... com site includes a WordPress.com ... website  $\hat{a} \in \mathbb{R}^n$  that  $\hat{a} \in \mathbb{R}^n$  where we come in.

### **WordPress.com: Create a Free Website or Blog**

At W3Schools you will find complete references about tags, attributes, events, color names, entities, character-sets, ... While using this site, ...

## **HTML Tutorial - W3Schools**

Can't fill out or save PDF forms ... You can't fill out or save a PDF form in Adobe Reader. To resolve this issue, use one of the following solutions.

## **Can't fill out or save PDF forms in Adobe Reader**

Search the world's information, including webpages, images, videos and more. Google has many special features to help you find exactly what you're looking for.

### **Google**

Access Google Docs with a free Google account (for personal use) or G Suite account (for business use).

### **Google Docs: Sign-in**

With Google Docs, you can write, edit, and collaborate wherever you are. For free. Do more, together With Google Docs, everyone can work together in the ...

## **Google Docs: Free Online Documents for Personal Use**

Find support delegate contact options. ... Use Adobe PDF browser plug-in to ... Selecting a region changes the language and/or content on Adobe.com. Americas Brasil ...

## **Adobe Support - Adobe Help Center**

By continuing with any of the options below, you agree to our Terms of Service.

### **WordPress.com**

Make your job easier with Adobe Acrobat DC, the trusted PDF creator. Use Acrobat to convert, edit and sign PDF files at your desk or on the go.

### **Adobe Acrobat DC | Adobe Document Cloud**

View, print, and edit PDFs in a PDF reader. ... Click a PDF in your OneDrive or team site ... see Edit PDF content in Word or Why does my PDF look ...

### **View, print, and edit PDFs in a PDF reader - OneDrive**

Download, print and play sheet music from Musicnotes.com, the largest library of official, licensed digital sheet music. Print instantly + play with free iOS, Android ...

### **Sheet Music Downloads at Musicnotes.com**

Sign in - Google Accounts

### **Sign in - Google Accounts**

Edit PDF files with PDFescape - an online, free PDF reader, free PDF editor & free PDF form filler. View PDF documents on the web. Fill out PDF forms quickly without ...

### **PDFescape - Free PDF Editor & Free PDF Form Filler**

I cannot view pdf files from Preview Pane in Windows 8. I just upgraded from Vista, where it always worked on my system. Now, when I click on a pdf file ...

### **Preview Pane not working for pdf files in Windows 8**

MediaFire is a simple to use free service that lets you put all your photos, documents, ... One of my favorite apps! Perfect for storing all files in the cloud.

### **MediaFire - File sharing and storage made simple**

Download the Scribd app for the best mobile reading experience.

### **Scribd - Read books, audiobooks, and more**

Create an online photo album for free and share photos and videos online. Order your online album as photo book to enjoy your albums anywhere.

# **MyAlbum - Online Photo Album for Free**

My Princess ... Upload a PDF of your publication to Issuu and share it with the world. Get Your Work Out There Analysis. See where your readers ...

## **Issuu: Digital Publishing Platform for Magazines, Catalogs**

According to a criminal complaint sent to Yahoo Lifestyle by the Bucks County District Attorney's Office, ...

### **Yahoo**

about the Portable Document Format (PDF) ... can view and print a PDF file using the free Adobe $\hat{A}$ ® Reader®, from the Adobe web site. ...

## **Portable Document Format (PDF) - U.S. Census Bureau**

Made by Oranges - Offici«le webshop voor de zelfmaakmodebladen My Image en B-Trendy. Nederlands Deutsch English Français. ... PDF Patronen Voordeelpakketten

## **Made by Oranges - OfficiA«le webshop voor de**

The reliable source for fast, affordable, and secure PDF solutions: Best PDF software for End User Productivity, Enterprise Automation & Developer Solutions.

## **Foxit Software | Best PDF Software & PDF Solutions**

I save my various banking statements in a PDF file format in My Documents ... Can't find PDF files in My Documents ... it helps us improve the site.

# **Can't find PDF files in My Documents Folder - Microsoft**

English Grammar Lessons - Learn English Grammar online

### **English Grammar Lessons - Learn English Grammar online**

Online Document Converter makes it possible for anyone to convert Word, Excel, PowerPoint..(doc, xls, ppt..), image formats like TIFF, JPG, HEIC and many other to PDF

# **DocuPub.com - Free Online PDF Converter. Batch Convert**

Use Microsoft Word for the best word processing and document creation. Find out how document collaboration and editing tools can help polish your Word docs

### **Microsoft Word - Word Processing Software | Office**

PDF Merge let's you join your PDF files online. No installation, no registration, it's free and easy to use.

# **PDF Merge - Combine/Merge PDF Files Online for Free**

Help for all Office apps. Set up your Office 365 subscription. Find how-to articles and video tutorials. Contact our Answer Techs for assisted support.

### **Microsoft Office help and training - Office Support**

Create an account or log into Facebook. Connect with friends, family and other people you know. Share photos and videos, send messages and get updates.

### **Facebook - Log In or Sign Up**

Why does my Downloadable Content freeze at 50%? 01/26/2016 ... add my.garmin.com as a trusted site and

try again: 1. Close all Internet Explorer windows 2.

### **Why does my Downloadable Content freeze at 50%?**

Put knowledge in your Pocket. Sign up with Google Sign up with Email. Already have an account? Log In. By signing up, ...

### **Pocket**

American Airlines has airline tickets, ... Opens another site in a new window that may not meet accessibility guidelines. ... Please try again or come back later.

#### **American Airlines - Airline tickets and cheap flights at**

Collaborate for free with online versions of Microsoft Word, PowerPoint, Excel, and OneNote. Save documents, spreadsheets, and presentations online, in OneDrive.

#### **Office 365 login**

Uses HTML5 to display PDF files directly in the browser.

#### **PDF Viewer - Chrome Web Store**

Gmail is email that's intuitive, efficient, and useful. 15 GB of storage, less spam, and mobile access.

#### **Gmail - Email from Google**

Use Nitro's industry-leading PDF to Word converter to create better quality DOC files than the alternatives. Convert your PDF files right ... Convert my PDF to Word.

### **PDF to Word Converter – 100% Free**

Chase online; credit cards, mortgages, commercial banking, auto loans, ... privacy and security policies don't apply to the site or app you're about to visit.

guide for athletes coaches - John deere 6420 service manual - Land valuation adjustment procedures and assignments - Probability statistics for engineers scientists 6th edition - Mallard sprinter motorhome manual 1989 - Mitsubishi engine diesel 6d22 spec - Ethiopia bradt travel guides - Focus on grammar 4 student book [a without audio cd - Unicef interview questions answers - Jade green a g](/internet_policy_and_economics_challenges_and_perspectives_2nd_edition.pdf)[host story - International econom](/olympic_weightlifting_a_complete_guide_for_athletes_coaches.pdf)ics [by dominick salvatore 9th ni](/olympic_weightlifting_a_complete_guide_for_athletes_coaches.pdf)[nth edition - 48lawsofpowerbyrober](/john_deere_6420_service_manual.pdf)[tgreenefree - Chinese fossil vertebrates -](/land_valuation_adjustment_procedures_and_assignments.pdf)  [Vulnerable sub](/land_valuation_adjustment_procedures_and_assignments.pdf)[jects ethics and life writing - Anatomy physiology and pa](/probability_statistics_for_engineers_scientists_6th_edition.pdf)[tho physiology i - Undercurrent siren](/mallard_sprinter_motorhome_manual_1989.pdf) 2 [tricia ra](/mallard_sprinter_motorhome_manual_1989.pdf)[yburn - Complete business statistics](/mitsubishi_engine_diesel_6d22_spec.pdf) [aczel solutions - Empty cross](/ethiopia_bradt_travel_guides.pdf) [of jesus - Bible comes alive - Meg](/focus_on_grammar_4_student_book_a_without_audio_cd.pdf) [a novel of deep terro](/focus_on_grammar_4_student_book_a_without_audio_cd.pdf)[r download free books about meg a](/unicef_interview_questions_answers.pdf) [n](/48lawsofpowerbyrobertgreenefree.pdf)[ovel of deep terror or use](/jade_green_a_ghost_story.pdf) [o](/chinese_fossil_vertebrates.pdf)[nline viewer share](/international_economics_by_dominick_salvatore_9th_ninth_edition.pdf) [books with - Enforce eagle elite 15 rache](/international_economics_by_dominick_salvatore_9th_ninth_edition.pdf)l van dyken -

[Thecivilwarof1812americancitizensbritishsu](/vulnerable_subjects_ethics_and_life_writing.pdf)[bjectsirishrebelsampindianalliesalantaylor - K](/anatomy_physiology_and_patho_physiology_i.pdf)[ey account](/undercurrent_siren_2_tricia_rayburn.pdf) [management th](/undercurrent_siren_2_tricia_rayburn.pdf)[e definitive guide 3rd revised updated edition](/complete_business_statistics_aczel_solutions.pdf) [- Automatic transmissi](/empty_cross_of_jesus.pdf)[on repair manuals fo](/bible_comes_alive.pdf)[r](/meg_a_novel_of_deep_terror_download_free_books_about_meg_a_novel_of_deep_terror_or_use_online_viewer_share_books_with.pdf) [honda b7ta - Team based project management - Steel boat building vol 1 from plans to bare hull - Ouran](/meg_a_novel_of_deep_terror_download_free_books_about_meg_a_novel_of_deep_terror_or_use_online_viewer_share_books_with.pdf) high [school host c](/meg_a_novel_of_deep_terror_download_free_books_about_meg_a_novel_of_deep_terror_or_use_online_viewer_share_books_with.pdf)[lub volume 6 v 6 - Healing wise wise wom](/enforce_eagle_elite_15_rachel_van_dyken.pdf)an herbal series - American creation joseph ellis -[Imagine alison lester - Future pos back office manual - Ikea catalogue 1998 uk edition -](/thecivilwarof1812americancitizensbritishsubjectsirishrebelsampindianalliesalantaylor.pdf) [Diyanni robe](/key_account_management_the_definitive_guide_3rd_revised_updated_edition.pdf)rt [literature approaches to fiction poetry and drama second editio](/key_account_management_the_definitive_guide_3rd_revised_updated_edition.pdf)[n book - Harry potter audio books free](/automatic_transmission_repair_manuals_for_honda_b7ta.pdf) [download ste](/automatic_transmission_repair_manuals_for_honda_b7ta.pdf)[phen fry - Beginning jquery 2 for as](/team_based_project_management.pdf)[p](/healing_wise_wise_woman_herbal_series.pdf) [net developers using jquery 2 with asp net web](/steel_boat_building_vol_1_from_plans_to_bare_hull.pdf) [f](/american_creation_joseph_ellis.pdf)[orms and](/ouran_high_school_host_club_volume_6_v_6.pdf) [asp net mvc beginning apress -](/ouran_high_school_host_club_volume_6_v_6.pdf) [Kumon math answer le](/future_pos_back_office_manual.pdf)[vel k -](/ikea_catalogue_1998_uk_edition.pdf)